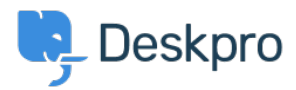

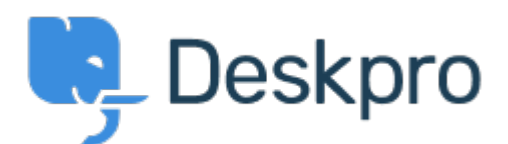

[Κέντρο Εξυπηρέτησης](https://support.deskpro.com/el) > [Κοινότητα](https://support.deskpro.com/el/community) > [Feature Request](https://support.deskpro.com/el/community/browse/type-2/view-list/viewmode-compact) > [Nested IF or CASE in stat builder](https://support.deskpro.com/el/community/view/nested-if-or-case-in-stat-builder) Nested IF or CASE in stat builder Collecting Feedback

- JK Jenny Kongkalai
- **Όνομα φόρουμ:** #Feature Request

I would like to be able to use CASE in the SELECT statement for DPQL.

I want the channel to display differently, i.e. instead of gateway.person, it will display as "user email" instead.

Example:

SELECT DPQL\_COUNT(), CASE WHEN tickets.creation system = 'gateway.agent' THEN 'agent email' WHEN tickets.creation system = 'gateway.person' THEN 'user email' WHEN tickets.creation\_system = 'web.agent.portal' THEN 'agent interface' WHEN tickets.creation\_system = 'web.person.portal' THEN 'user via portal' ELSE 'Others' END AS 'Channel' FROM tickets WHERE tickets.date\_created = \${date} GROUP BY tickets.creation\_system